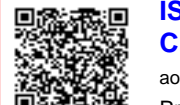

#### **ISTITUTO COMPRENSIVO NOVOLI C.F. 80012890754 C.M. LEIC84200L**

aoo\_leic84200l - ISTITUTO COMPRENSIVO - NOVOLI Prot. 0005345/U del 07/10/2020 21:11:33

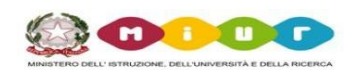

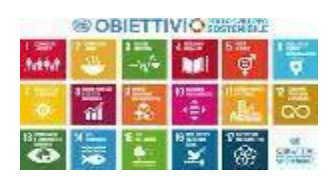

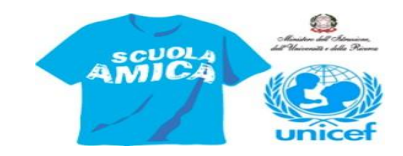

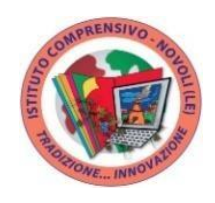

# **ISTITUTO COMPRENSIVO NOVOLI**

*SCUOLA INFANZIA - VIA E. MONTALE SCUOLA PRIMARIA "O. PARLANGELI" – VIA DEI CADUTI SCUOLA SECONDARIA I GRADO "F. CEZZI" – VIA L. MADARO*

> *All'Albo on line Alla Sezione Informativa anticovid sito web [www.icnovoli.edu.it](http://www.icnovoli.edu.it/)*

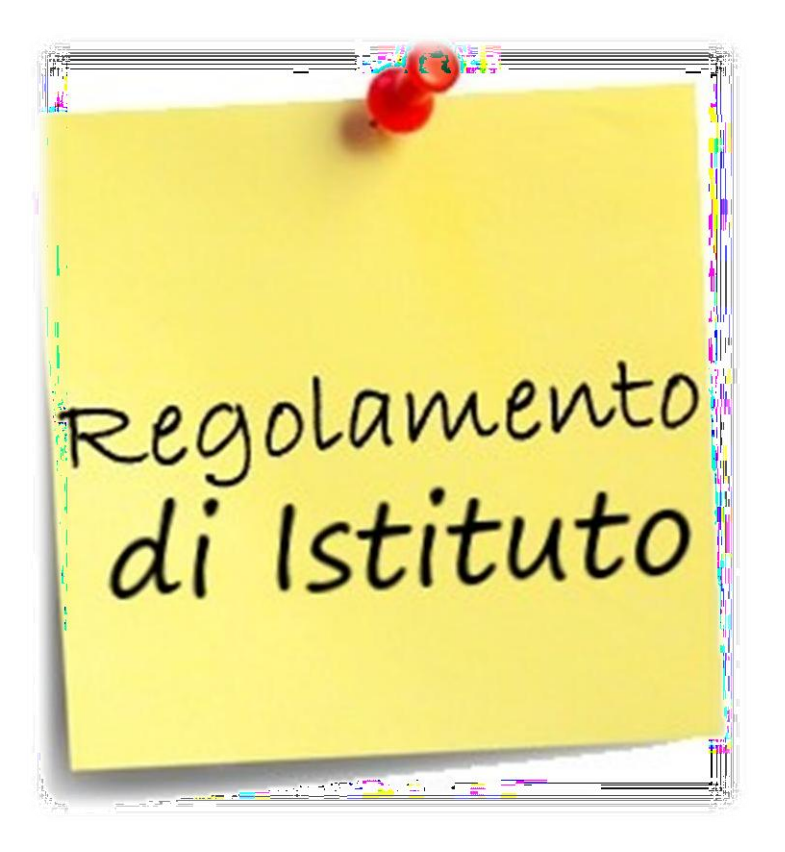

Approvato con delibera Collegio dei Docenti 11 settembre 2020 n.75 e con delibera Consiglio di Istituto 14 settembre 2020 n. 51

# **A.S. 2020 / 2021**

# REGOLAMENTO RECANTE MISURE DI PREVENZIONE E CONTENIMENTO DELLA DIFFUSIONE DEL SARS-COV-2

#### IL CONSIGLIO D'ISTITUTO

- **VISTO** il D.Lgs. 16 aprile 1994, n. 297, Testo Unico delle disposizioni legislative vigenti in materia di istruzione, relative alle scuole di ogni ordine e grado;
- **VISTO** il D.P.R. 8 marzo 1999, n. 275, Regolamento dell'autonomia scolastica;
- **VISTA** la Legge 13 luglio 2015, n. 107, Riforma del sistema nazionale di istruzione e formazione e delega per il riordino delle disposizioni legislative vigenti;
- **VISTO** il D.Lgs. 9 aprile 2008, n. 81, Testo Unico in materia di tutela della salute e della sicurezza nei luoghi di lavoro;
- **VISTA** la Legge 22 maggio 2020, n. 35, Conversione in legge, con modificazioni, del decretolegge 25 marzo 2020, n. 19, recante misure urgenti per fronteggiare l'emergenza epidemiologica da COVID-19;
- **VISTO** il Decreto-legge 8 aprile 2020, n. 22, Misure urgenti sulla regolare conclusione e l'ordinato avvio dell'anno scolastico e sullo svolgimento degli esami di Stato;
- **VISTO** il Decreto-legge 25 marzo 2020, n. 19, Misure urgenti per fronteggiare l'emergenza epidemiologica da COVID-19;
- **VISTI** il Documento tecnico sull'ipotesi di rimodulazione delle misure contenitive nel settore scolastico, tramesso dal CTS - Dipartimento della protezione civile in data 28 maggio 2020 e il Verbale n. 90 della seduta del CTS del 22 giugno 2020;
- **VISTO** il documento "Quesiti del Ministero dell'Istruzione relativi all'inizio del nuovo annoscolastico", tramesso dal CTS - Dipartimento della protezione civile in data 7 luglio 2020;
- **VISTO** il D.M. 26 giugno 2020, n. 39, Adozione del Documento per la pianificazione delle attività scolastiche, educative e formative in tutte le Istituzioni del Sistema nazionale di Istruzione per l'anno scolastico 2020/2021 (Piano scuola 2020/2021);
- **VISTE** le Linee Guida per la Didattica Digitale Integrata (DDI);
- **VISTO** il C.C.N.L.comparto Istruzione e Ricerca 2016-2018del 19 aprile 2018;
- **VISTO** il C.C.N.L.comparto Scuola2006-2009 del 29 novembre 2007;
- **VISTO** il Protocollo condiviso di regolamentazione delle misure per il contrasto e il contenimento della diffusione del COVID-19 negli ambienti di lavoro del 14 marzo 2020 e successivo aggiornamento del 24 aprile 2020;
- **VISTA** la Circolare n. 5443 del 22 febbraio 2020 del Ministero della Salute, COVID-2019. Nuove indicazioni e chiarimenti;
- **VISTO** il documento "Anno scolastico 2020/21 e Covid-19. Materiali per la ripartenza. 10 suggerimenti per la stesura di checklist utili alla ripartenza", a cura dell'USR Emilia Romagna;
- **VISTO** il documento "Proposte operative per i dirigenti scolastici", del Politecnico di Torino;

**VISTO** il Decreto Ministeriale n° 80 del 3 agosto 2020 relativo all'adozione del *"Documento di indirizzo per l'orientamento per la ripresa delle attività in presenza dei servizi educativi e delle scuole dell'Infanzia";*

- **VISTO** l'art. 231*bis* della Legge 77/2020 recante *"Misure per la ripresa dell'attività didattica in presenza";*
- **CONSIDERATE** le Linee guida e le Note in materia di contenimento della diffusione del SARS-CoV-2 in ambito scolastico e l'avvio in sicurezza dell'anno scolastico 2020/2021 emanate dal Comitato Tecnico-Scientifico e dai diversi Uffici Scolastici Regionali;
- **CONSIDERATO** il documento "Gestione delle operazioni di pulizia, disinfezione e sanificazione nelle strutture scolastiche", INAIL 2020;
- **CONSIDERATE** le esigenze del Piano Triennale dell'Offerta Formativa 2019-2022 approvato nella seduta del Consiglio di Istituto del 29 ottobre del 2019 con delibera n 13
- **CONSIDERATA** la delibera del Consiglio d'Istituto n. 44 del 30 giugno 2020 che fissa l'inizio delle lezioni per l'anno scolastico 2020/2021 al 24 settembre 2020;
- **CONSIDERATA** l'esigenza primaria di garantire misure di prevenzione e mitigazione del rischio di trasmissione del contagio da SARS-CoV-2 tenendoconto del contesto specifico dell'Istituzione scolastica e dell'organico dell'autonomia a disposizione;
- **CONSIDERATA** l'esigenza di garantire il diritto all'apprendimento degli studenti nel rispetto del principio di equità educativa e dei bisogni educativi speciali individuali;
- **CONSIDERATA** l'esigenza di garantire la qualità dell'offerta formativa in termini di maggior numero possibile di ore di didattica in presenza, in rapporto alle risorse a disposizione, in aule e spazi adeguatamente adattati alle esigenze scolastiche;
- **ACQUISITO** il parere del gruppo tecnico d'Istituto per le misure contrasto/contenimento della diffusione del virus Covid-19

#### **DELIBERA**

l'approvazione del presente Regolamento recante misure di prevenzione e contenimento della diffusione del SARS-CoV-2 per l'anno scolastico 2020/2021.

## **Art. 1 – Finalità e ambito di applicazione**

1. Il presente Regolamento individua le misure da attuare per prevenire e mitigare il rischio di contagio da SARS-CoV-2 nell'ambito delle attività dell'Istituto Comprensivo di Novoli, nel rispetto dei diritti e dei doveri di tutte le sue componenti, ovvero gli alunni, le alunne, le famiglie, il Dirigente scolastico, i docenti e il personale non docente.

2. Il Regolamento è approvato dal Consiglio d'Istituto, l'organo di indirizzo politicoamministrativo e di controllo della scuola che rappresenta tutti i componenti della comunità scolastica, su impulso del Dirigente scolastico e del Responsabile del servizio di prevenzione e protezione, e ha validità per l'anno scolastico 2020/2021 e può essere soggetto a modifiche e integrazioni in base alle disposizioni sull'emergenza sanitaria.

3. La mancata osservanza delle norme contenute nel presente Regolamento e nei suoi allegati può portare a irrogazioni di sanzioni disciplinari sia per il personale della scuola che per gli alunni e le alunne con conseguenze sulla valutazione intermedia e finale del comportamento.

#### **Art. 2 - Soggetti responsabili e informazione**

1. Il Dirigente scolastico consegna o invia tramite posta elettronicaa tutti i membri della comunità scolastica il presente Regolamento e ne dà informazione a chiunque entri all'interno degli ambienti scolastici, anche attraverso l'affissione nei luoghi maggiormente visibili dei locali scolastici, rendendone obbligatorio il rispettodelle norme e delle regoledi comportamentoin esso indicate. Il presente Regolamento è pubblicato anche sul sito web istituzionale della scuola e con valore di notifica.

2. È fatto obbligo a tutti i componenti la comunità scolastica di consultare il Servizio di prevenzione e protezione qualora le indicazioni di sicurezza contenute nel presente Regolamento non possano essere applicate per problemi particolari reali e concreti.

#### **Art. 3 - Regole generali**

1. A tutti i componenti della comunità scolastica (personale scolastico, alunni e alunne, componenti del nucleo familiare) e a tutti i soggetti esterni che accedano agli edifici della scuola e alle sue pertinenze è fatto obbligo, per tutta la durata della loro permanenza a scuola, di

- a) Indossare la mascherina chirurgica, tranne nei casi specificamente previsti nel presente Regolamento e nei suoi allegati;
- b) Mantenere la distanza fisica interpersonale di almeno 1 metro e rispettare attentamente la segnaletica orizzontale e verticale;
- c) Disinfettare periodicamente le mani con gel igienizzante, o acqua e sapone secondo le buone prassi suggerite dagli organi competenti (Istituto superiore di sanità, Organizzazione mondiale della sanità) e, in particolare, subito dopo il contatto con oggetti di uso comune.

2. Le collaboratrici e i collaboratori scolastici e le persone che nelle aule permangono sono tenuti ad arieggiare per almeno 5 minuti al suono della campanella che scandisce il cambio di ogni ora di lezione.

#### **Art. 4 - Modalità generali di ingresso nei locali della scuola**

1. L'accesso agli edifici scolastici e alle loro pertinenze è vietato in presenza di febbre (oltre 37.5°C) o altri sintomi influenzali riconducibili al COVID-19. In tal caso è necessario consultare telefonicamente un operatore sanitario qualificato, ovvero il medico di famiglia, il pediatra di libera scelta, la guardia medica o il numero verde regionale.

2. L'accesso agli edifici scolastici e alle loro pertinenze è altresì vietatoa chiunque, negli ultimi 14 giorni, abbia avuto contatti con soggetti risultati positivi accertati al COVID-19 o provenga da zone a rischio che eventualmente saranno segnalate dalle autorità nazionali o regionali.

3. L'ingresso a scuola di alunni e alunne e lavoratori già risultati positivi all'infezione da COVID-19 dovrà essere preceduto dalla trasmissione via mail all'indirizzo della scuola (leic84200l@istruzione.it) della certificazione medica che attesta la negativizzazione del tampone secondo le modalità previste e rilasciata dal Dipartimento di prevenzione territoriale di competenza.

4. È istituito e tenuto presso le reception di tutte le sedi dell'Istituto Comprensivo un Registro degli accessi agli edifici scolastici da parte dei fornitori e degli altri soggetti esterni alla scuola, compresi i genitori degli alunni e delle alunne, con indicazione, per ciascuno di essi, dei

datianagrafici (nome, cognome, data di nascita, luogo di residenza), dei relativi recapiti telefonici,nonché della data di accesso e del tempo di permanenza e dell'allegato MODULO di AUTOCERTIFICAZIONE.

5. L'accesso dei fornitori esterni e dei visitatori è consentito solamente nei casi di effettiva necessità amministrativo-gestionale ed operativa,previa prenotazione e calendarizzazione, ed èsubordinato alla registrazione dei dati di cui all'articolo precedente e alla sottoscrizione di una dichiarazione, ai sensi del D.P.R. 445/2000,

- di essere a conoscenza dell'obbligo previsto dall'art. 20 comma 2 lett. e) del D.Lgs. 81/2008 di segnalare immediatamente al Dirigente qualsiasi eventuale condizione di pericolo per la salute, tra cui sintomi influenzali riconducibili al COVID-19, provenienza da zone a rischio o contatto con persone positive al virus nei 14 giorni precedenti, e in tutti i casi in cui la normativa vigenteimpone di informare il medico di famiglia e l'autorità sanitaria e di rimanere al proprio domicilio;
- di aver provveduto autonomamente, prima dell'accesso agli edifici dell'Istituto, alla rilevazione della temperatura corporea, risultata non superiore a 37,5°C;
- di non essere attualmente sottoposta/o alla misura della quarantena o dell'isolamento fiduciario con sorveglianza sanitaria ai sensi della normativa in vigore;
- di non avere famigliari o conviventi risultati positivi al COVID-19;
- di aver compreso e rispettare tutte le prescrizioni contenute in questo Regolamento.

6. Nei casi sospetti o in presenza di dubbi sulla veridicità delle dichiarazioni, il personale scolastico autorizzato può procedere, anche su richiesta della persona interessata, al controllo della temperatura corporea tramite dispositivo scanner senza la necessità di contatto. Se tale temperatura risulterà superiore ai 37,5°C, non sarà consentito l'accesso. Nella rilevazione della temperatura corporea, saranno garantite tutte le procedure di sicurezza ed organizzative al fine di proteggere i dati personali raccolti secondo la normativa vigente.

7. È comunque obbligatorio

- Rivolgersi preventivamente agli uffici di segreteria via mail [\(leic84200l@istruzione.it\)](mailto:leic84200l@istruzione.it) o tramite contatto telefonico (0832712132) al fine di evitare tutti gli accessi non strettamente necessari;
- Utilizzare, in tutti i casi in cui ciò è possibile, gli strumenti di comunicazione a distanza (telefono, posta elettronica, PEC, etc.).
- Utilizzare la mail gsuite per le comunicazioni con i docenti.

8. In caso di lavoratori dipendenti di aziende che operano all'interno dei locali della scuola (es. manutentori, fornitori, etc.) che risultassero positivi al tampone COVID-19, nei 14 giorni successivi all'accesso nel comprensorio scolastico, il datore di lavoro dovrà informare immediatamente il Dirigente scolastico ed entrambi dovranno collaborare con il Dipartimento di prevenzione territoriale di competenza fornendo elementi per il tracciamento dei contatti.

# **Art. 5 - Il ruolo degli alunni, delle alunne e delle loro famiglie**

1. In relazione all'obiettivo di contenere i rischi di contagio da SARS-CoV-2, l'intera comunità scolastica è chiamata ad adottare misure di propria competenza. In particolare, gli alunni e le alunne

sono chiamati ad esercitare la propria autonomia e il proprio senso di responsabilità, partecipando allo sforzo della comunità scolastica di prevenire e contrastare la diffusione del virus.

2. Gli alunni e le alunne devono monitorare con attenzione il proprio stato di salute in tutti i momenti della giornata e in tutti gli ambiti della propria vita personale e sociale, dal tragitto casascuola e ritorno, al tempo di permanenza a scuola e nel proprio tempo libero. La scuola dispone di termometri e, in qualsiasi momento, potrà farne uso per monitorare le situazioni dubbie, ma anche a campione all'ingresso a scuola.

3. Le famiglie degli alunni e delle alunne sono chiamate alla massima collaborazione nel monitoraggio dello stato di salute di tutti i loro componenti, nel rispetto delle norme vigenti, del presente Regolamento e del rinnovato Patto educativo di corresponsabilità, e quindi chiamate all'adozione di comportamenti personali e sociali responsabili che contribuiscano a mitigare i rischi di contagio, ponendo in secondo piano le pur giustificabili esigenze di ciascun nucleo familiare.

4. Per tutto il periodo dell'emergenza sanitaria, la modalità ordinaria dei ricevimenti individuali genitori - docenti sarà sospesa. Gli incontri informativi tra docenti e genitori si svolgono in videoconferenza nei periodi dall'1 al 15 dicembre e dal 7 al 20 aprile via mail GSUITE, tranne nei casi caratterizzati da particolare urgenza e gravità su richiesta del Dirigente scolastico, dell'insegnante interessato o del genitore nella sezione comunicazioni del registro online si concorderanno eventuali incontri in presenza.

5. Nel caso in cui gli alunni e le alunne avvertano sintomi associabili al COVID-19, quali febbre con temperatura superiore ai 37,5°C, brividi, tosse secca, spossatezza, indolenzimento, dolori muscolari, diarrea, perdita del gusto e/o dell'olfatto, difficoltà respiratoria o fiato corto, si avrà cura di non mandarli a scuola e di consultare telefonicamente un operatore sanitario quale il medico di famiglia, la guardia medica o il numero verde regionale.Si ricorda che, soprattutto nei bambini fino ai sei anni di età, la sola rinorrea (raffreddore) è condizione frequente e non può essere sempre motivo in sé di non frequenza o allontanamento dalla scuola in assenza di febbre o criteri di rischio epidemiologico. Eventuale variazione rispetto al trattamento di tale sintomatologia sarà correlata alle disposizioni che verranno fornite dall'Autorità Sanitaria in merito.

6. Le specifiche situazioni degli alunni e delle alunne in condizioni di fragilità saranno valutate in raccordo con ilDipartimento di prevenzione territoriale, il medico competente e il medico di famiglia, fermo restandol'obbligo per la famiglia stessa di rappresentare tale condizione alla scuola in forma scritta edocumentata.

#### **Art 6 - Misure di prevenzione all'interno della scuola per studenti con disabilità**

- 1. Per gli studenti con disabilità certificata ai sensi della Legge 104/92, nelle situazioni che potrebbero controindicare, anche temporaneamente, l'utilizzo di DPI (mascherine, …), la famiglia si rivolgerà alla Sanità (pediatra di libera scelta - PLS -, medico di medicina generale - MMG -, pediatra ospedaliero, neuropsichiatria infantile di riferimento) che, se del caso, attesterà le limitazioni nell'utilizzo dei dispositivi di protezione. Tali attestazioni andranno consegnate dalla famiglia alla scuola e comporteranno la necessità di aggiornare, quanto prima e comunque entro ottobre 2020 i Piani Educativi Individualizzati degli studenti disabili.
- 2. Eventuali limitazioni nell'uso di DPI sono da considerarsi transitorie, modificabili, perciò da sottoporre a periodica verifica su impulso della famiglia, con l'obiettivo ultimo, ogni volta

che questo sia possibile, di sostenerne l'utilizzo, per il ruolo di prevenzione del rischio di contagio.

# **Art. 7 - Suddivisione degli edifici scolastici in settori e transiti durante le attività didattiche**

- 1. Gli edifici scolastici dell'Istituto comprendono la sede in via Vittime della Strada (Scuola dell'Infanzia e Uffici), la sede di via dei Caduti 33, (Scuola Primaria classi I B e I C, classi II (A, B, C)e classi III (A, B, C)), la sede di via Madaro 6 (Scuola primaria classe I A a tempo pieno e classi IV e V; Scuola Secondaria classi I e III), la sede in Piazza Regina Margherita – area mercatale (Scuola Secondaria classi II).
- 2. A ciascuna classe è assegnata un'aula didattica su determina del Dirigente scolastico. Ciascuna delle sedi è suddivisa in settori che comprendono un numero variabile di aule didattiche al fine di gestire in maniera più efficace l'applicazione delle misure di sicurezza contenute in questo Regolamento, il tracciamento dei contatti in caso di contagio accertato dalle autorità sanitarie e le conseguenti misure da adottare.

3. A ciascun settore dei quattro edifici sono assegnati, su determina del Dirigente scolastico, dei canali di ingresso e uscita, indicati da apposita segnaletica orizzontale e verticale, attraverso i quali gli alunni e le alunne delle rispettive classi devono transitare durante le operazioni di ingresso e di uscita.

4. Al personale scolastico, docente e non docente, è consentito l'ingresso e l'uscita attraverso uno qualsiasi dei canali. Sarà cura di ciascun componente del personale rispettare la segnaletica relativi ai sensi di marcia, mantenere ordinatamente il distanziamento fisico dalle altre persone presenti ed entrare ed uscire senza attardarsi nei luoghi di transito.

5. Alle alunne e agli alunni è fatto rigoroso divieto di transitare dal settore che comprende l'aula assegnata alla propria classe verso altri settori per tutta la loro permanenza all'interno degli edifici della scuola, tranne quando devono recarsi, sempre rispettando il distanziamento fisico e i sensi di marcia indicati nella segnaletica, e indossando la mascherina:

- In uno dei laboratori didattici della scuola, nelle palestre o in altri luoghi esterni alla scuola con la propria classesolo se accompagnati dall'insegnante;
- In altri ambienti dell'edificio scolastico su espressa richiesta di un componente del personale della scuola o chiedendo il permesso all'insegnante;
- Ai servizi igienici se non presenti all'interno del proprio settore;

# **Art. 8 - Operazioni di ingresso e di uscita delle alunne e degli alunni per le lezioni**

1. Nei periodi di svolgimento delle attività didattiche l'ingresso degli alunni e delle alunne negli edifici scolastici e l'uscita seguiranno i seguenti orari:

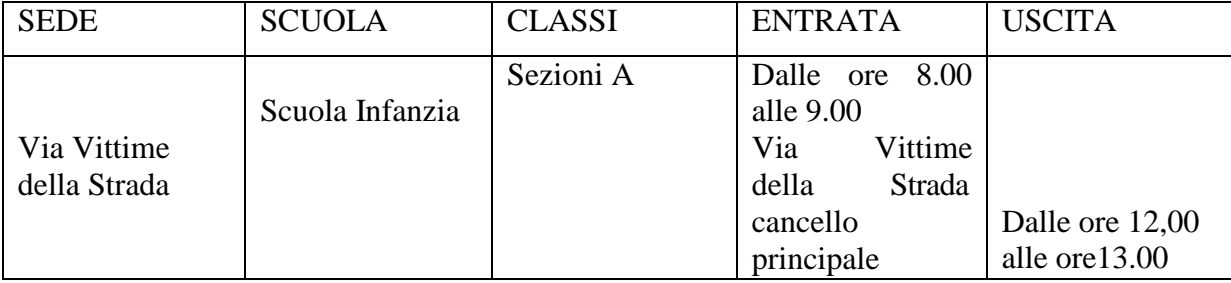

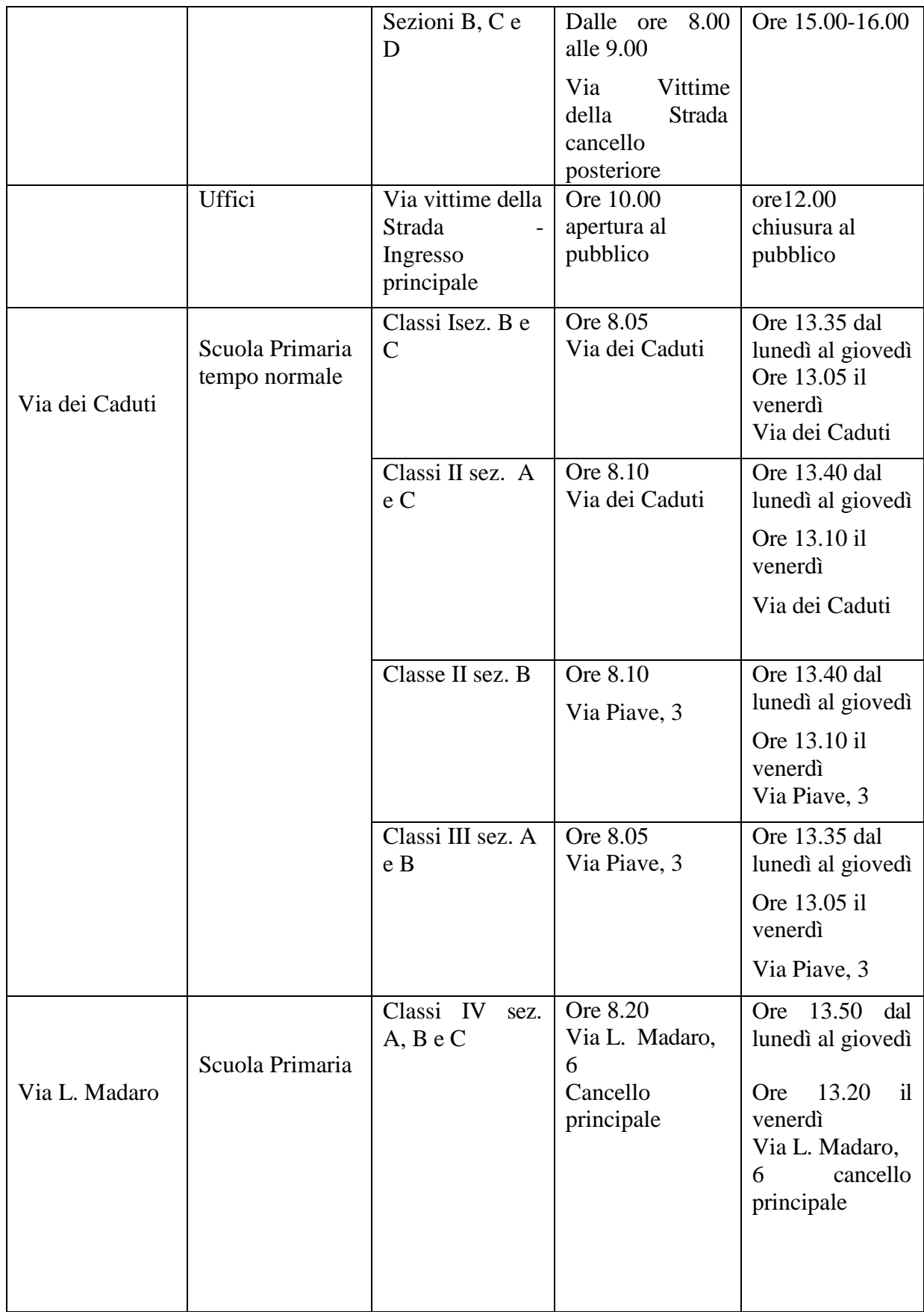

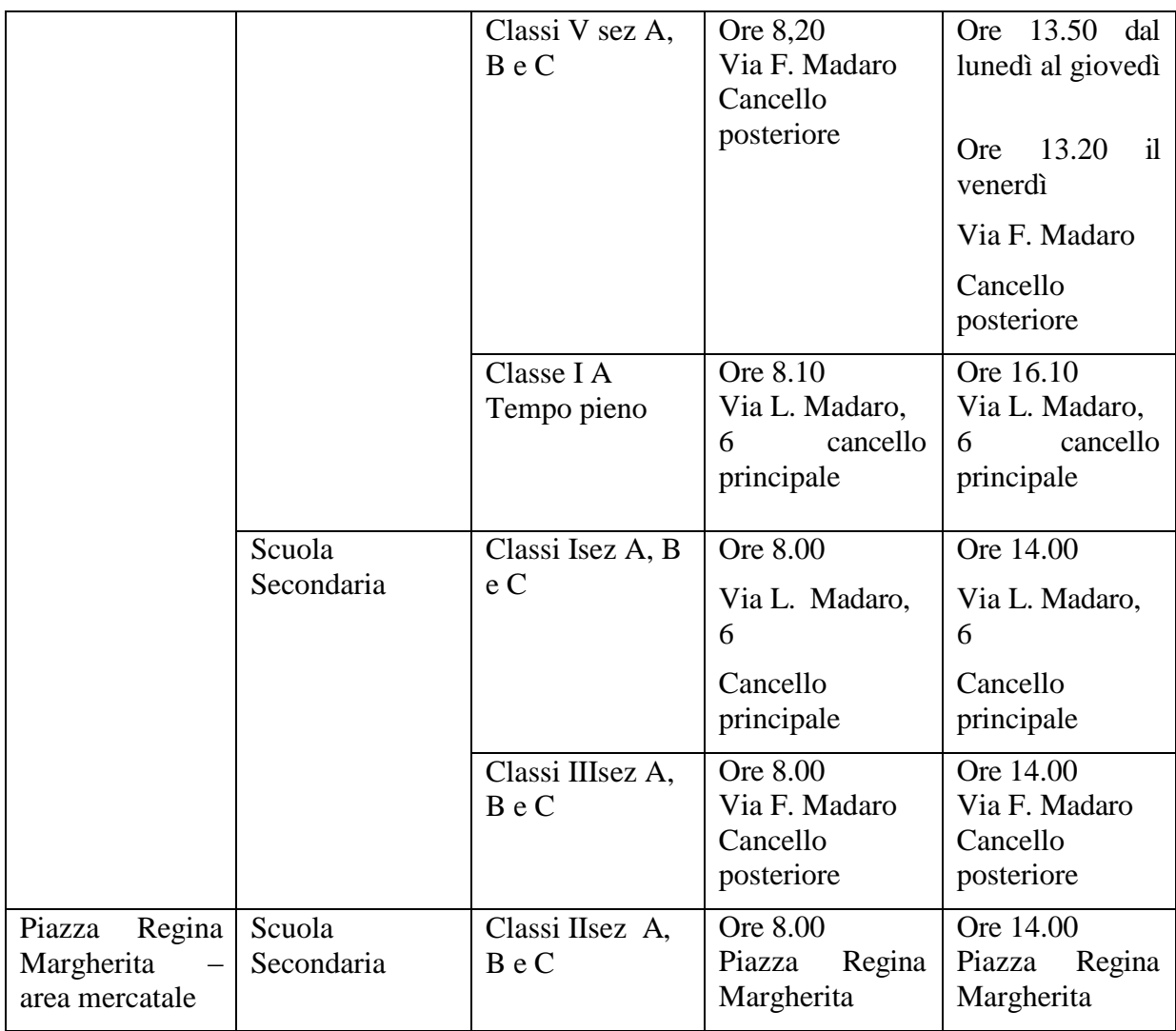

- 2. In caso di arrivo in anticipo, gli alunni e le alunne devono attendere il suono della campana di ingresso rispettando scrupolosamente il distanziamento fisico e indossando correttamente la mascherina all'esterno delle pertinenze della scuola.
- 3. Nella sede in Via Madaro, gli alunni e le alunne delle classi I e III della Scuola Secondaria e le classi IV e V della scuola primaria al suono della prima campanella (ore 7.55 per la Secondaria e ore 8.15 per la primaria) raggiungeranno i punti di raccolta di ogni classe nelcortile (Classi I Secondaria e IV primaria sosteranno nel cortile antistante l'ingresso principale; classi III secondaria e V primaria sosteranno nel cortile posteriore), accompagnati dall'insegnante della prima ora che dovrà essere presente 5 minuti prima dell'inizio delle lezioni. Al suono della seconda campanella (ore 8.00 Scuola Secondaria;ore 8,20 Scuola Primaria) devono raggiungere le aule didattiche assegnate, attraverso i canali di ingresso assegnati a ciascun settore, in fila indiana, rispettando il distanziamento fisico, indossando la mascherina e mantenendo la destra. Entreranno per prime le classi I Secondaria e IV Primaria (dalla porta che accede alle scale per salire al primo piano distanziati di 2-3 gradini e mantenendo la destra) e poi le classi III Secondaria ( dalla porta frontale destra) e le classi V primaria (dalla porta laterale sinistra) La classe I A a tempo pieno di Scuola Primaria alle ore 8.10 entrerà dal cancello principale di via L.

Madaro e andrà direttamente nell'aula al piano terra entrando dalla porta laterale sinistra accompagnati dall'insegnante, indossando la mascherina e rispettando il distanziamento. Non è consentito attardarsi negli spazi esterni agli edifici. Le alunne e gli alunni che arrivano a scuola dopo il suono della campanella raggiungono direttamente le loro aule senza attardarsi negli spazi comuni. . Le attività musicali, ricreative e motorie potranno effettuarsi negli spazi esterni della scuola. ( Come da nota di chiarimento Ministeriale del 15/09/20 durante l' uso di strumento a fiato la distanza da osservare sarà di 1,5 m. tra gli alunni e 2 m. tra il docente e gli alunni. I componenti del coro dovranno mantenere una distanza interpersonale laterale di almeno 1m. e almeno 2 metri tra le eventuali file del coro. Dovrà essere usato solo il proprio strumento che andrà pulito a casa prima e dopo il suo utilizzo)

- 4. Nella sede di Piazza Regina Margherita Area Mercatale al suono della prima campanella (ore 7.55) le alunne e gli alunni raggiungeranno le postazioni assegnate a ogni singola classe nell'atrio e, accompagnati dall'insegnante della prima ora che dovrà essere presente 5 minuti prima dell'inizio delle lezioni, al suono della seconda campanella (ore 8.00) devono raggiungere le aule didattiche assegnate, in fila indiana, rispettando il distanziamento fisico e indossando la mascherina. (aula 1 classe II B, aula 2 classe II A, aula 3 classe II C) Non è consentito attardarsi negli spazi esterni agli edifici. Le alunne e gli alunni che arrivano a scuola dopo il suono della campanella raggiungono direttamente le loro aule senza attardarsi negli spazi comuni. Le attività musicali, ricreative e motorie potranno effettuarsi in spazi esterni ed esattamente in via D'Annunzio, la Piazzetta di Vico Mazzotti e Via Brodolini.( Come da nota di chiarimento Ministeriale del 15/09/20 durante l' uso di strumento a fiato la distanza da osservare sarà di 1,5 m. tra gli alunni e 2 m. tra il docente e gli alunni. I componenti del coro dovranno mantenere una distanza interpersonale laterale di almeno 1m. e almeno 2 metri tra le eventuali file del coro. Dovrà essere usato solo il proprio strumento che andrà pulito a casa prima e dopo il suo utilizzo).
- 5. Nella sede di Via dei Caduti le classi I B e I C della Scuola Primaria al suono della prima campanella (ore 8.00) entreranno dall'ingresso in Via dei Caduti e raggiungeranno le postazioni assegnate alle singole classi nei corridoi a destra e a sinistra indossando la mascherina e rispettando il distanziamento, accompagnate dalle insegnanti. Al suono della seconda campanella (ore 8.05) raggiungeranno le proprie aulein fila indiana, rispettando il distanziamento fisico e indossando la mascherina.

Le classi II A e II C al suono della prima campanella (ore 8.05) entreranno dall'ingresso in via dei Caduti e si posizioneranno nel corridoio in fila indiana rispettando il distanziamento e indossando la mascherina, accompagnate dai docenti. . Al suono della seconda campanella (ore 8.10) raggiungeranno le proprie aule in fila indiana, rispettando il distanziamento fisico e indossando la mascherina.

La classe II B entrerà dal secondo portoncino laterale di Via Piave n. 3 con gli stessi orari delle altre seconde.

Le classi terze della Primaria al suono della prima campanella (ore 8.00) entreranno dal secondo portoncino laterale sinistro di via Piave n. 3 classe per classe in fila indiana, indossando la mascherina e rispettando il distanziamento, e saranno accompagnate direttamente nelle aule dalle insegnanti. Al suono della seconda campanella (ore 8.05) inizio lezione.

Non è consentito attardarsi negli spazi esterni agli edifici. Le alunne e gli alunni che arrivano a scuola dopo il suono della campanella raggiungono direttamente le loro aule senza attardarsi negli spazi comuni.

Tutte le classi potranno utilizzare il cortile antistante di via dei Caduti per svolgere attività ricreative/motorie.

6. Una volta raggiunta la propria aula, le alunne e gli alunni della Scuola Primaria e Secondaria prendono posto al proprio banco senza togliere la mascherina. Durante le operazioni di ingresso e uscita non è consentito sostare nei corridoi e negli altri spazi comuni antistanti le aule e, una volta raggiunto, non è consentito alzarsi dal proprio posto.

7. Le operazioni di uscita al termine delle lezioni, seguono, sostanzialmente, le regole di un'evacuazione ordinata entro la quale alunni e alunne di ogni singola classe vengono accompagnati al cancello di uscita dall'insegnante dell'ultima ora in fila indiana, indossando la mascherina e rispettando il distanziamento fisico. Usciranno per prima le classi poste al piano terra e successivamente quelle al primo piano in ordine di sezione.

## **Art 9.Organizzazione della giornata nella scuola dell'infanzia**

1. Ore 08.00-09.00: accoglienza dei bambini in sezione

La sez. B entra ed esce dal cancello principale di Via Vittime della Strada e dalla porta anteriore;

le sez. A/C/D entrano ed escono dal cancello posteriore e dalle due porte posteriori come

da planimetria

I bambini di 4 e 5 anni saranno accompagnati fino al portone di ingresso da un solo genitore;

i bambini di 3 anni, nella prima fase dell'inserimento, entreranno in piccoli gruppi con ingressi scaglionatisecondo le indicazioni date dalle insegnanti. Dopo il primo inserimento, saranno accompagnati sempre da un genitore e saranno affidati al collaboratore scolastico sulla porta di ingresso. Il collaboratore provvederà ad accompagnarli in sezione.

2. Ore 09.30-10.0: attività di accoglienza organizzate (la colazione sarà sospesa con l'attivazione del servizio mensa)

- 10.00-11.00: attività didattica
- $11.00-11.30$ : igiene mani sez.  $C/D$
- $11.30-12.00$ : igiene mani sez. A/B
- 12.00-13.00 pranzo

 $\cdot$  12.15-12.30 1° uscita per i bambini che non usufruiscono della mensa (uscita ore 13. per tutti fino a inizio mensa)

• 13.30-15.45: attività strutturate e non

• 15.00-16:00: uscita (sez. A, C e D escono dalla porta posteriore; sez.A esce dalla porta anteriore)

#### **Art. 10 - Misure di prevenzione riguardanti lo svolgimento delle attività didattiche**

1. Ciascuna aula didattica della scuola ha una capienza indicata e nota. Durante lo svolgimento delle attività didattiche, le alunne e gli alunni e gli insegnanti sono tenuti a mantenere il distanziamento fisico interpersonale di almeno 1 metro nelle aule, nei laboratori e negli altri ambienti scolastici, e di almeno 2 metri nelle palestre.

2. Durante le attività didattiche e i momenti di ricreazione che si svolgono in ambienti esterni alla scuola, tutti sono tenuti a mantenere il distanziamento fisico e a rispettare le misure di prevenzione previste nei regolamenti adottati nel luogo ospitante.

3. All'interno delle aule didattiche e dei laboratori della scuola sono individuate le aree didatticheentro cui sono posizionati la cattedra, la lavagna, e gli altri strumenti didattici di uso comune, delimitata da una distanza minima di 2 metri dalla parete di fondo ai primi banchi, e il corretto posizionamento dei banchi è indicato da adesivi segnalatori posti sul pavimento in corrispondenza dei due piedi posteriori. Sia l'insegnante disciplinare che l'eventuale insegnante di sostegno di norma svolgono la loro lezione all'interno dell'area didattica.

4. Durante le attività in aula e in laboratorio le alunne e gli alunni possono togliere la mascherina durante la permanenza statica al proprio posto e solo in presenza dell'insegnante. Le alunne e gli alunni possono togliere la mascherina anche durante le attività sportive in palestra le quali possono essere svolte solo in presenza degli insegnanti o degli istruttori sportivi incaricati.

5. Nel caso in cui una sola alunna alla volta o un solo alunno alla volta siano chiamati a raggiungere l'area didattica o abbiano ottenuto il permesso di uscire dall'aula o dal laboratorio, dovranno indossare la mascherina prima di lasciare il proprio posto. Una volta raggiunta l'area didattica, l'alunna o l'alunno può togliere la mascherina purché sia mantenuta la distanza interpersonale minima dall'insegnante. Durante il movimento per raggiungere l'area didattica o per uscire e rientrare in aula o in laboratorio, anche i compagni di classe dell'alunna o dell'alunno, le cui postazioni si trovano immediatamente lungo il tragitto, devono indossare la mascherina. Pertanto, è bene che la mascherina sia sempre tenuta a portata di mano.

6. Nel caso in cui l'insegnante abbia la necessità di raggiungere una delle postazioni delle alunne e degli alunni, le alunne e gli alunni le cui postazioni si trovano immediatamente lungo il tragitto, devono indossare la mascherina.

7. Durante le attività didattiche in locali della scuola dove non sono presenti banchi e segnalatori di posizione sul movimento, gli insegnanti, le alunne e gli alunni sono comunque tenuti a rispettare il distanziamento fisico interpersonale e in tal caso, per tutto il tempo che permangono al loro posto, possono togliere la mascherina, per rimetterla per tutto il tempo in cui uno dei presenti si sposti dalla propria posizione avvicinandosi in un raggio di 2 metri.

8. Le aule e i laboratori devono essere frequentemente areati ad ogni cambio di ora per almeno 5 minuti e ogni qual volta uno degli insegnanti in aula lo riterrà necessario.

# **Art 11. - Gestione degli arredi, del materiale scolastico e personale degli alunni**

1. Al fine di garantire la fruibilità di tutti gli spazi individuati in relazione alla capacità di accoglienza degli alunni, il materiale presente in classe deve essere ridotto al minimo, onde altresì consentire ai collaboratori scolastici una approfondita pulizia giornaliera di spazi e arredi.

I docenti devono quindi organizzare le attività didattiche prevedendo un numero ridotto di quaderni e libri, poichè non è possibile conservare nell'aula il materiale personale degli alunni, che deve perciò essere portato avanti e indietro dal proprio domicilio.

Anche il materiale scolastico in dotazione alla scuola non deve essere lasciato nelle classi, ma conservato alla fine della giornata scolastica negli appositi spazi/arredi dedicati.

2. Non è consentito portare giochi o altri oggetti personali (libri, album figurine, ...) a scuola..Alle alunne e agli alunni non è consentito lo scambio di materiale didattico (libri, quaderni, penne, matite, attrezzature da disegno) né di altri effetti personali (denaro, dispositivi elettronici, accessori di abbigliamento, etc.) durante tutta la loro permanenza a scuola. Pertanto è necessario che le alunne e gli alunni valutino attentamente quali materiali didattici, dispositivi elettronici e altri effetti personali portare giornalmente a scuola.

3. Nella scuola dell'infanzia è vietato l'uso di peluches o altri giochi di stoffa: se presenti vanno eliminati.

4. Si raccomanda ai docenti della Scuola dell'Infanzia di organizzare l'utilizzo dei materiali, a disposizione della scuola, in maniera ciclica per consentire ai collaboratori scolastici l'approfondita pulizia di ogni gioco/sussidio prima del successivo utilizzo. Sempre per ragioni igieniche, si raccomanda ai docenti di destinare a ciascun piccolo alunno, ove possibile, sempre lo stesso materiale, identificandolo attraverso il nome: dopo l'uso, potrà essere riposto nell'armadietto personale del bambino (es. confezione di matite colorate o pennarelli,matita,gomma, …).

# **Art. 12 - Accesso ai servizi igienici**

1. L'accesso ai servizi igienici della scuola è contingentato: un (1) alunno per classe.Chiunque acceda ai servizi igienici si dispone in una fila ordinata e distanziata rispettando il distanziamento,indossando la mascherina e lavando le mani prima di entrare in bagno.

2. Chiunque acceda ai servizi igienici ha cura di lasciare il bagno in perfetto ordinee di abbassare la tavolettaprima di tirare lo sciacquone per limitare la produzione di gocce che possono disperdersi nell'ambiente. Prima di uscire, disinfetta le mani con gel igienizzante o le lava nuovamente con acqua e sapone.

3. Chiunque noti che i bagni non sono perfettamente in ordine, ha cura di segnalare subitoil problema alle collaboratrici e ai collaboratori scolastici e questi provvederanno tempestivamente a risolverlo come indicato dalle norme e dai regolamenti di prevenzione richiamatinella premessa del presente documento.

4. Al fine di limitare assembramenti, l'accesso delle alunne e degli alunni ai servizi igienici sarà consentito anche durante l'orario di lezione, previo permesso accordato dall'insegnante, anche alla luce di un registro quotidiano delle uscite che i docenti condividono. Le collaboratrici e i collaboratori scolastici al piano avranno cura di monitorare la situazione per evitare abusi dei permessi e perdite di tempo strumentali.

# **Art. 13- Regolamentazione intervalli di ricreazione Scuola Secondaria**

- 1. Nella scuola Secondaria sono previsti 2 intervalli secondo il seguente orario: **classi prime** dalle ore 9.45 alle ore 10.00 e dalle ore 11.45 alle ore 12.00; **classi seconde**: II A dalle ore 9.45 alle ore 10.00 e dalle ore 11.45 alle ore 12.00; II B dalle ore 10.00 alle ore 10.15 e dalle ore 12.00 alle ore 12.15; II C dalle ore 10.15 alle ore 10.30 e dalle ore 12.15 alle ore 12.30; **classi terze** dalle ore 10.00 alle ore 10.15 e dalle ore 12.00 alle ore 12.15
- 2. Al suono della campanella (ore 9.45 eore 11.45)gli alunni e le alunne delle classi Iindosseranno la mascherina e in fila indiana, rispettando il distanziamento e accompagnati dall'insegnante, scenderanno le scale rispettando la destra, usciranno nel cortile della scuola e si posizioneranno negli spazi indicati sotto la tensostruttura dove consumeranno la colazione.
- 3. Al suono della campanella (ore 10.00 e ore 12.00) gli alunni e le alunne delle classi III indosseranno la mascherina e in fila indiana, rispettando il distanziamento e accompagnati dall'insegnante, usciranno nel cortile della scuola e si posizioneranno negli spazi indicati sotto la tensostruttura dove consumeranno la colazione.Durante la permanenza nella tensostruttura gli alunni e le alunne non potranno recarsi nei bagni.
- 4. Gli alunni e le alunne delle classi II interessate, (ore 9.45 II A, ore 10.00 II B, ore 10.15 II C) al suono della campanella indosseranno le mascherine e si recheranno nell'atrio o in altri spazi esterni in fila indiana accompagnati dal docente.

# **Art. 14 - Regolamentazione intervalli Scuola Primaria**

1. Plesso via dei Caduti: Gli alunni e le alunne usufruiranno dei servizi igienici secondo il seguente ordine: Primo intervallo classi I B e I C dalle ore 10.00 alle ore 10.10 classi II ( A, B, C) dalle ore 10.10 alle ore 10.20 classi III (A e B) dalle ore 10.20 alle ore 10.30 Secondo intervallo Classi I B e I C dalle ore 12.00 alle ore 12.10 Classi II dalle ore 12.10. alle ore 12.20 Classi III dalle ore 12.20 alle ore 12.30 Si recheranno ai servizi in ordine di sezione (A-B-C), indossando la mascherina, rispettando il distanziamento e accompagnati dall'insegnante. La colazione sarà consumata in aula al rientro dai bagni.

2. Plesso di via Madaro Primo intervallo Classi IV dalle ore 10.15 alle ore 10,30 Classi V dalle ore 10.30 alle ore 10.45 Classe I A a tempo pieno dalle ore 10.15 alle ore 10.30

Al suono della campanella (ore 10.15) gli alunni e le alunne della classi IV , indosseranno la mascherina e in fila indiana, rispettando il distanziamento e accompagnati dall'insegnante, scenderanno le scale rispettando la destra, usciranno nel cortile della scuola e si posizioneranno negli spazi indicati sotto la tensostruttura dove consumeranno la colazione.

Al suono della campanella (ore 10.30) gli alunni e le alunne delle classi V, indosseranno la mascherina e in fila indiana, rispettando il distanziamento e accompagnati dall'insegnante, usciranno nel cortile della scuola e si posizioneranno negli spazi indicati sotto la tensostruttura dove consumeranno la colazione. Gli alunni e le alunne della classe I A tempo pieno indosseranno la mascherina e in fila indiana, rispettando il distanziamento e accompagnati dall'insegnante usciranno nell'atrio al piano terra.

Durante la permanenza nella tensostruttura gli alunni e le alunne non potranno recarsi nei bagni.

Secondo intervallo

Classi IV e V dalle ore 12.15 alle ore 12,30

Al suono della campanella gli alunni e le alunne consumeranno la colazione in classe. La classe I A a tempo pieno usufruirà dei serviziprima o dopo la mensa (ore 12.15 circa).

## **Art. 15 - Riunioni ed assemblee**

1. Le riunioni in presenza degli Organi collegiali e dei diversi gruppi di lavoro dei docenti, convocate dal Dirigente scolastico o dai docenti coordinatori, nonché le riunioni di lavoro e sindacali autoconvocate del personale della scuola devono svolgersi all'interno di ambienti scolastici idonei ad ospitare in sicurezza tutti i partecipanti, nel rispetto della capienza di ciascun locale, o negli spazi esterni di pertinenza della scuola, con lo scrupoloso rispetto delle misure di distanziamento fisico indicate nel presente Regolamento.

2. Durante tali riunioni le persone presenti possono togliere la mascherina purché sia rispettato con attenzione il distanziamento fisico interpersonale di almeno 1 metro. Se non strettamente opportuno, è comunque consigliato lo svolgimento di tali riunioni in videoconferenza.

## **Art. 16 - Precauzioni igieniche personali**

1. A tutte le persone presenti a scuola è fatto obbligo di adottare tutte le precauzioni igieniche, in particolare il lavaggio frequente con acqua e sapone e l'igienizzazione con gel specifico delle mani, in particolare dopo il contatto con oggetti di uso comune.

2. La scuola mette a disposizione idonei mezzi detergenti per le mani. Nei servizi igienici sono posizionati distributori di sapone ascuiga tutto e carta igienica e le istruzioni per il corretto lavaggio delle mani, inoltre, negli uffici di segreteria, nei principali locali ad uso comunee nelle aule sono presenti distributori di gel igienizzante.

3. Le alunne e gli alunni e tutto il personale scolastico sono invitati a portare a scuola un flaconcino di gel igienizzante e fazzoletti monouso per uso strettamente personale, mascherina e contenitori per riporle.

4. La scuola garantisce altresì al personale la mascherina chirurgica, che dovrà essere indossata per la permanenza nei locali scolastici ogni qualvolta non sia possibile garantire il distanziamento sociale di almeno un metro e nelle situazioni di maggiore affollamento (ingresso, uscita, accesso alla mensa o ai servizi igienici, intervallo non all'aperto…).

5. Tutti gli alunni della scuola primaria e secondaria devono essere dotati dalla famiglia di due mascherine (il verbale n. 104 del CTS raccomanda l'uso di quella chirurgica), da usare nei momenti di ingresso, uscita, spostamenti all'interno della scuola, accesso ai servizi igienici, quando non può essere garantita la distanza interpersonale di 1 metro e in altre occasioni segnalate dal personale scolastico. È prevista la distribuzione di mascherine chirurgiche da parte della scuola, in base alla disponibilità derivante dalle consegne da parte del Commissario.

Non sono necessari ulteriori dispositivi di protezione, salvo nuove disposizione dalle autorità sanitarie.

6. Anche per tutto il personale non docente, negli spazi comuni deve essere garantito il distanziamento di almeno 1 metro, indossando altresì la mascherina chirurgica quando prescritto.

Ai docenti della scuola dell'infanzia, del sostegno e delle classi prime della scuola primaria viene fornita, oltre alla mascherina, apposita visiera protettiva, in modo tale da poter essere sempre riconoscibili dagli alunni.

#### **Art. 17 - Mancanze e provvedimenti disciplinari in caso di mancato rispetto delle regole anti-Covid da parte degli alunni della Scuola Secondaria**

1. I provvedimenti disciplinari hanno finalità educativa, si ispirano al principio di "gradualità, proporzionalità e giustizia" e tendono al rafforzamento del senso di responsabilità ed al ripristino di rapporti corretti all'interno della comunità scolastica.

La violazione delle norme contenute nel presente regolamento, però, comporta una grave responsabilità da parte di coloro che ne violano i contenuti in quanto, con tali comportamenti irresponsabili, mettono in pericolo la salute e la sicurezza di tutta la comunità scolastica.

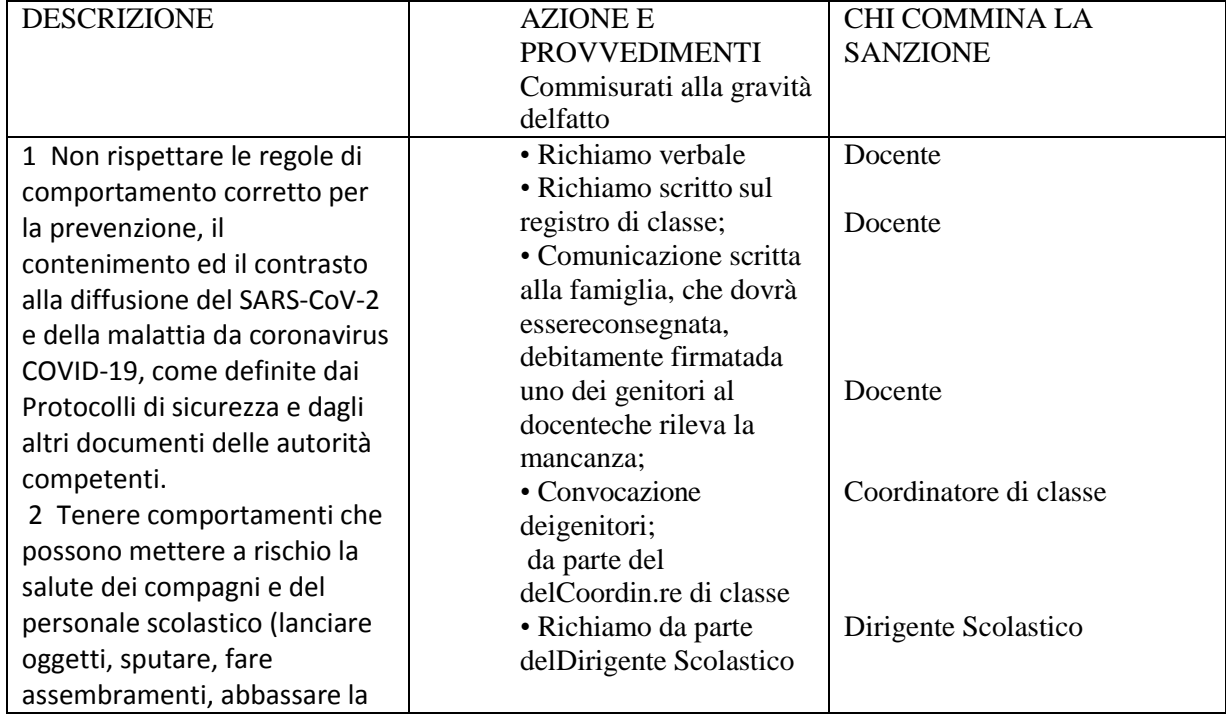

2. I seguenti comportamenti vengono configurati come mancanze disciplinari da correggere con interventi educativi e possono influire sulla valutazione del comportamento.

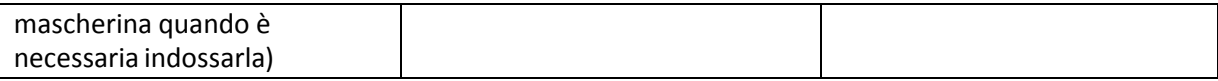

## **Art. 18 - Pulizia e sanificazione della scuola**

1. Le collaboratrici e i collaboratori scolastici assicurano la pulizia giornaliera e la sanificazione periodica dei locali, degli ambienti, delle postazioni di lavoro e delle aree comuni.

2. Per gli ambienti scolastici dove hanno soggiornato casi confermati di COVID-19 si procede alla pulizia e alla sanificazione con acqua e detergenti comuni prima di essere nuovamente utilizzati. Per la decontaminazione, si raccomanda l'uso di ipoclorito di sodio (candeggina) 0,1% dopo pulizia. Per le superfici che possono essere danneggiate dall'ipoclorito di sodio, utilizzare etanolo (alcol etilico) al 70% dopo pulizia con un detergente neutro.

3. Per la pulizia ordinaria delle grandi superfici è sufficiente utilizzare i comuni detersivi igienizzanti. Per le piccole superfici quali maniglie di porte e armadi, manici di attrezzature, arredi etc. e attrezzature quali tastiere, schermi touch e mouse è necessaria la pulizia e la disinfezione con adeguati detergenti con etanolo al 70%.

4I telefoni e i citofoni ad uso comune sono disinfettati dallo stesso personale scolastico alla fine di ogni chiamata con i detergenti spray disponibili accanto alle postazioni. Le tastiere e i mouse dei computer dei laboratori di informatica e degli altri computer ad uso didattico sono disinfettate alla fine di ogni lezione. Le tastiere e i mouse dei computer a disposizione degli insegnanti sono disinfettati al termine delle lezioni, ma vanno utilizzati con i guanti in lattice monouso disponibili accanto alla postazione.

5. Durante le operazioni di pulizia con prodotti chimici, assicurare la ventilazione degli ambienti. Vanno pulite con particolare attenzione tutte le superfici toccate di frequente, quali superfici di muri, porte e finestre, superfici dei servizi igienici e sanitari.

6. Tutte le operazioni di pulizia devono essere condotte da personale che indossi mascherine chirurgiche e guanti monouso. Dopo l'uso, i dispositivi di protezione individuale (DPI) monouso vanno smaltiti come materiale potenzialmente infetto. Per ogni altra indicazione più dettagliata si rinvia all'allegato DVR – "Manuale pulizia e sanificazione degli edifici scolastici"

## **Art. 19 - Gestione delle persone sintomatiche all'interno dell'Istituto**

1. Per la gestione delle persone sintomatiche all'interno dell'Istituto si fa riferimento all'Allegato al DVR "**DISCIPLINARE DI GESTIONE ATTIVITA' SCOLASTICHE IN PERIODO DI VIGENZA DI STATO DI EMERGENZA PER PANDEMIA" in particolare ai capitoli "Gestione dei casi" ed "Eventuali casi e focolai da Covid 19: scenari e risorse"**

#### **2. Riammissione alla frequenza scolastica**

In caso di sintomatologia che abbia determinato l'allontanamento dalla scuola di un alunno o l'assenza per più giorni, in base alla valutazione del PLS/MMG, potranno verificarsi due situazioni:

1. nel sospetto di un caso di CoVID-19, il PLS/MMG valuta se richiedere, con le modalità in uso nella propria Azienda, l'esecuzione del tampone diagnostico. In caso di positività il DSP

avviserà il referente scolastico CoVID-19 e l'alunno rimarrà a casa fino a risoluzione dei sintomi ed esito negativo di due tamponi eseguiti ad almeno 24 ore di distanza, seguendo le indicazioni del DSP relativa alla riammissione in comunità. L'alunno rientrerà poi a scuola con attestato del DSP di avvenuta guarigione. In caso di negatività, invece, il PLS/MMG produrrà, una volta terminati i sintomi, un certificato di rientro in cui deve essere riportato il risultato negativo del tampone. Come che sia, coerentemente con il Piano Scuola 2020-2021 del Ministero dell'Istruzione, "[…] si rimanda alla responsabilità individuale rispetto allo stato di salute proprio o dei minori affidati alla responsabilità genitoriale […]".

2. per sintomatologia NON riconducibile a CoVID-19, il PLS/MMG gestirà la situazione come normalmente avviene, indicando alla famiglia le misure di cura e concordando, in base all'evoluzione del quadro clinico, i tempi per il rientro in comunità.

## **Allegati al presente Regolamento**

- Allegato I Istruzioni operative per gli assistenti tecnici e amministrativi
- Allegato II Istruzioni operative per i collaboratori scolastici
- Allegato III Mancanze e provvedimenti disciplinari

# **ALLEGATO I – Istruzioni operative per gli assistenti tecnici e amministrativi**

Il livello di rischio per il personale ATA addetto agli uffici è da considerarsi basso. Si rispettino pertanto, oltre alle indicazioni contenute nel Regolamento recante misure di prevenzione e contenimento della diffusione del SARS-CoV-2, le seguenti istruzioni specifiche:

- È possibile togliere la mascherina solo se seduti alla propria postazione, con distanza minima dai colleghi di almeno 1 metro.
- Non potendo garantire una continua disinfezione delle superfici e degli strumenti di lavoro, è consigliabile operare indossando sempre guanti monouso, facendo attenzione a non toccare bocca, naso e occhi;
- Se è difficoltoso indossare i guanti per tutta la durata dell'attività lavorativa, si lavino spesso le mani secondo le regole dettate dal Ministero della Salute, indossando i guanti quando necessario, in particolare quando si maneggiano oggetti pervenuti dall'esterno (documenti, posta, pacchi, etc.).

# **ALLEGATO II – Istruzioni operative per i collaboratori scolastici**

I livello di rischio per i collaboratori scolastici è da considerarsi medio-basso. Si rispettino pertanto, oltre alle indicazioni contenute nel Regolamento recante misure di prevenzione e contenimento della diffusione del SARS-CoV-2, le seguenti istruzioni specifiche:

 Non potendo garantire una continua disinfezione delle superfici e degli strumenti di lavoro, si operi indossando sempre guanti monouso, facendo attenzione a non toccare bocca, naso e occhi;

- Se è difficoltoso indossare i guanti per tutta la durata dell'attività lavorativa, si lavino spesso le mani secondo le regole dettate dal Ministero della Salute, indossando i guanti quando necessario, in particolare quando si maneggiano oggetti pervenuti dall'esterno (documenti, posta, pacchi, etc.);
- Presso la postazione di lavoro è presente un dispenser con gel disinfettante per le mani e disinfettante con cui trattare, all'inizio dell'attività lavorativa, il telefono, le tastiere, i mouse e gli altri oggetti di uso comune.

Considerare inoltre le mansioni dei collaboratori scolastici:

- 1. Apertura e chiusura della scuola;
- 2. Apertura e chiusura dei locali;
- 3. Pulizia e disinfezione degli ambienti;
- 4. Servizio alla reception (telefonate, accoglienza dell'utenza);
- 5. Spedizione e ritiro della corrispondenza presso gli uffici postali o presso altre agenzie di spedizione,

si ritiene pertanto che sia opportuno osservare quanto segue:

- All'arrivo a scuola si indossino già i guanti per le operazioni di apertura dei cancelli, delle porte di ingresso ed uscita degli edifici e dei locali interni;
- Ciascun lavoratore dovrà avere a disposizione uno spazio adeguato per riporre effetti personali ed eventuali capi di abbigliamento;
- Per gli addetti alle pulizie degli ambienti: operare sempre con guanti monouso e mascherine;
- Procedere sempre non soltanto alla pulizia approfondita dei locali e all'igienizzazione di telefoni, tastiere dei computer, mouse, superfici di lavoro, sedie, maniglie di porte e finestre, interruttori della luce e degli altri oggetti di uso comune;
- Dopo aver conferito la spazzatura nei contenitori delle immondizie da posizionare sulla strada per l'asporto, togliere e gettare anche i guanti, indossandone un paio di nuovi;
- Per il lavoratore addetto alla reception: utilizzare l'apparecchio telefonico indossando sempre i guanti. In alternativa, usare periodicamente, almeno ogni ora, il gel disinfettante o lavare le mani secondo le regole dettate dal Ministero della Salute, e igienizzare l'apparecchio con apposito disinfettante ad ogni cambio di turno;
- A fine turno, il lavoratore indossi guanti nuovi e proceda al recupero degli effetti personali, e lasci la scuola senza attardarsi negli spazi comuni;
- Le collaboratrici e i collaboratori scolastici che devono recarsi presso l'ufficio postale o altre agenzie per la spedizione o il ritiro di corrispondenza, devono indossare i guanti e la mascherina e, una volta ricevuta la corrispondenza da spedire, si rechino presso l'ufficio o l'agenzia individuata per la spedizione. Al rientro, depositata l'eventuale borsa in segreteria, lavino le mani o le disinfettino con gel e gettino i guanti utilizzati negli appositi contenitori per i rifiuti potenzialmente infettivi e sostituendoli con un paio di nuovi;
- Le collaboratrici e i collaboratori scolastici che escono per ultimi dagli edifici scolastici, sempre indossando i guanti, provvedano a chiudere le porte, e solo dopo aver chiuso i cancelli, tolgano i guanti e li gettino in un apposito sacchetto che devono portare con sé, da smaltire appena possibile
- Nel corso dell'attività lavorativa, arieggiare i locali frequentati da persone almeno ogni ora e per almeno 5 minuti;
- Assicurare la presenza nei bagni di dispenser di sapone liquido e salviette di carta per asciugare le mani e verificare la corretta chiusura dei rubinetti. Verificare la presenza di gel igienizzante nei dispenser ubicati in diversi punti degli edifici scolastici;
- Quando la mascherina monouso che si indossa diventa umida, va gettata e sostituita con una nuova.

## **ALLEGATO III –Mancanze e provvedimentidisciplinari**

## **MANCANZE E PROVVEDIMENTI DISCIPLINARI**

I seguenti comportamenti vengono configurati come mancanze disciplinari da correggere con interventi educativi

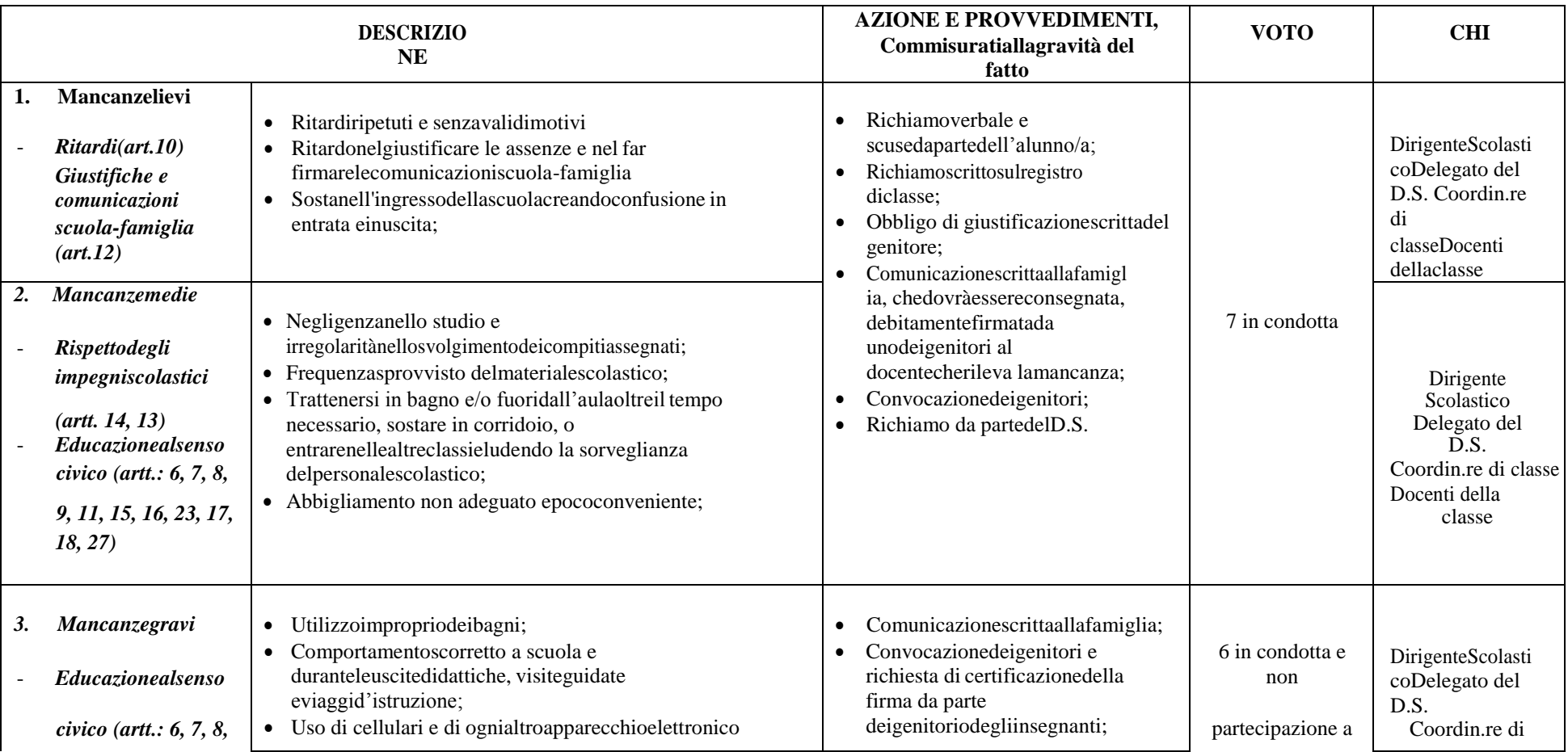

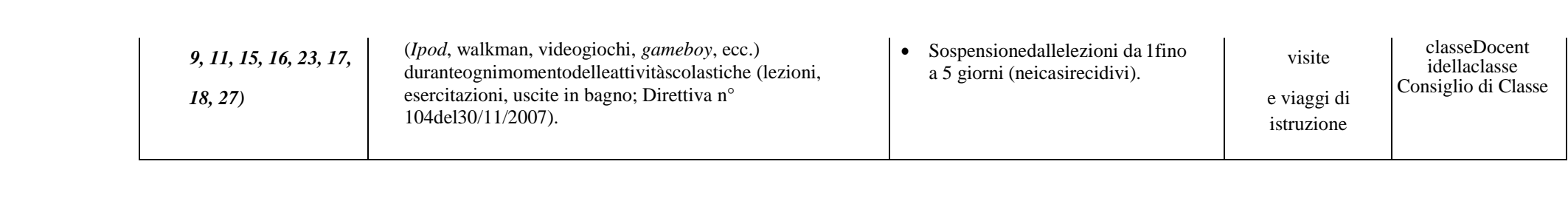

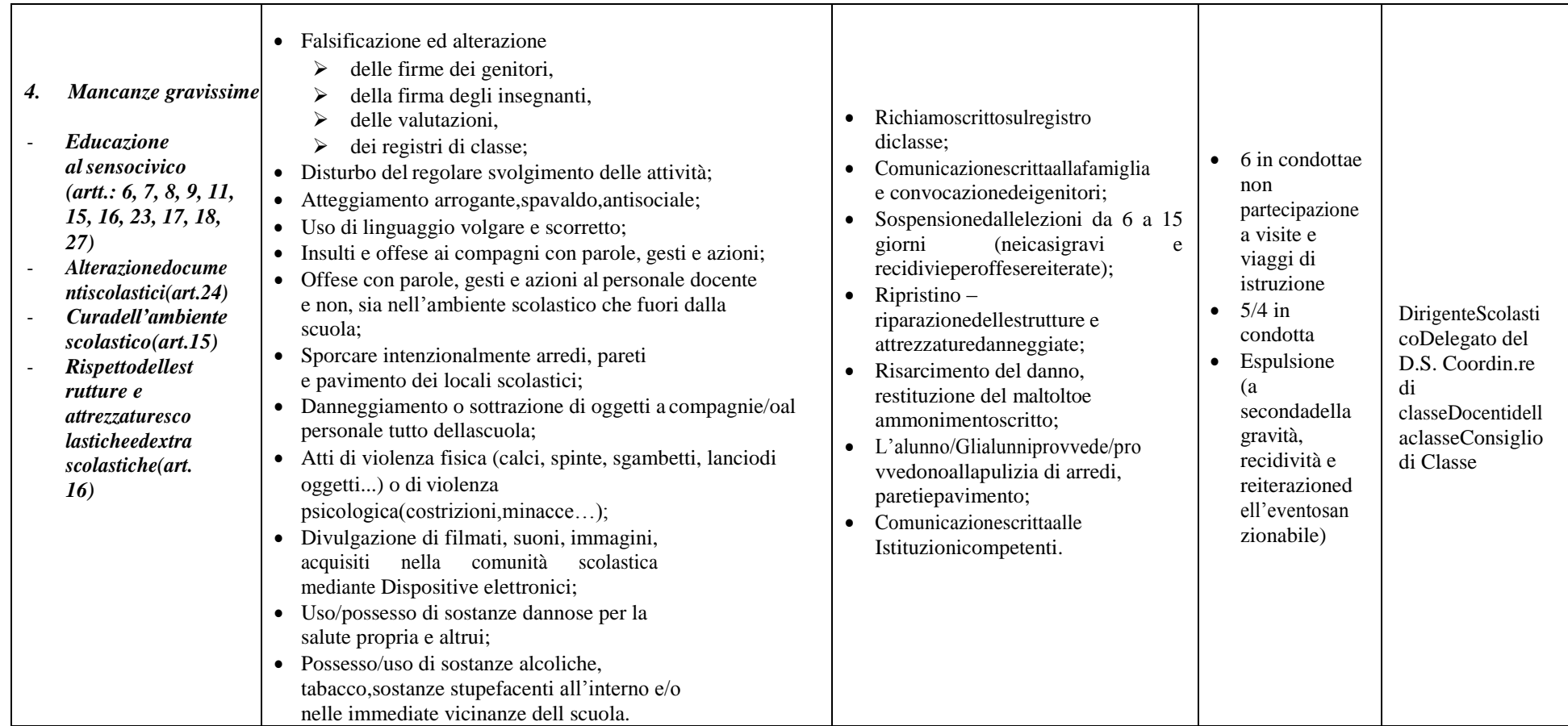

Si precisa che, per qualsiasi altra infrazione non prevista, un'eventuale sanzione disciplinare sarà competenza del D.S.

Novoli, 11 settembre 2020

 La Dirigente Scolastica Prof.ssa Elisabetta DELL'ATTI

 *Firma digitale ai sensi del nuovo CAD e normativa connessa*